**Pham 2188** 

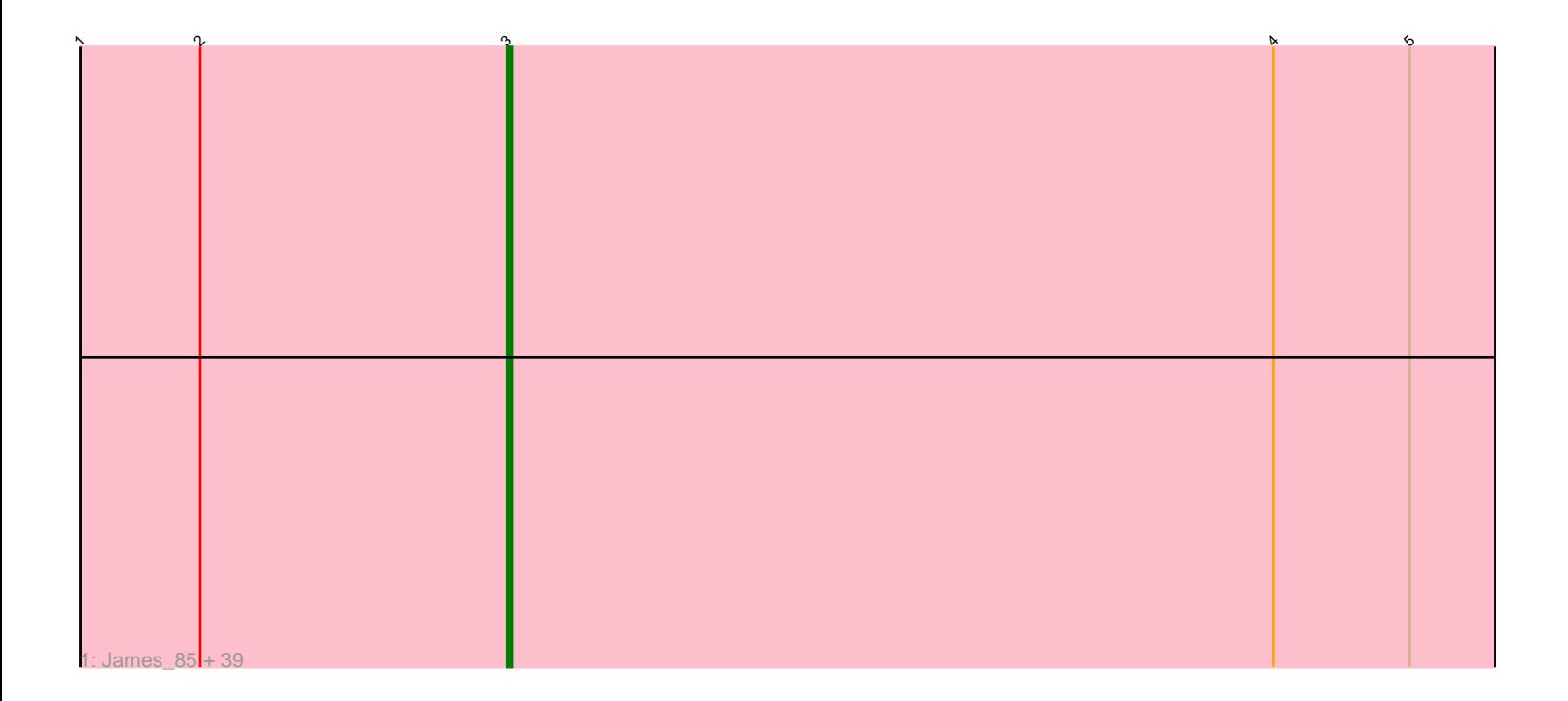

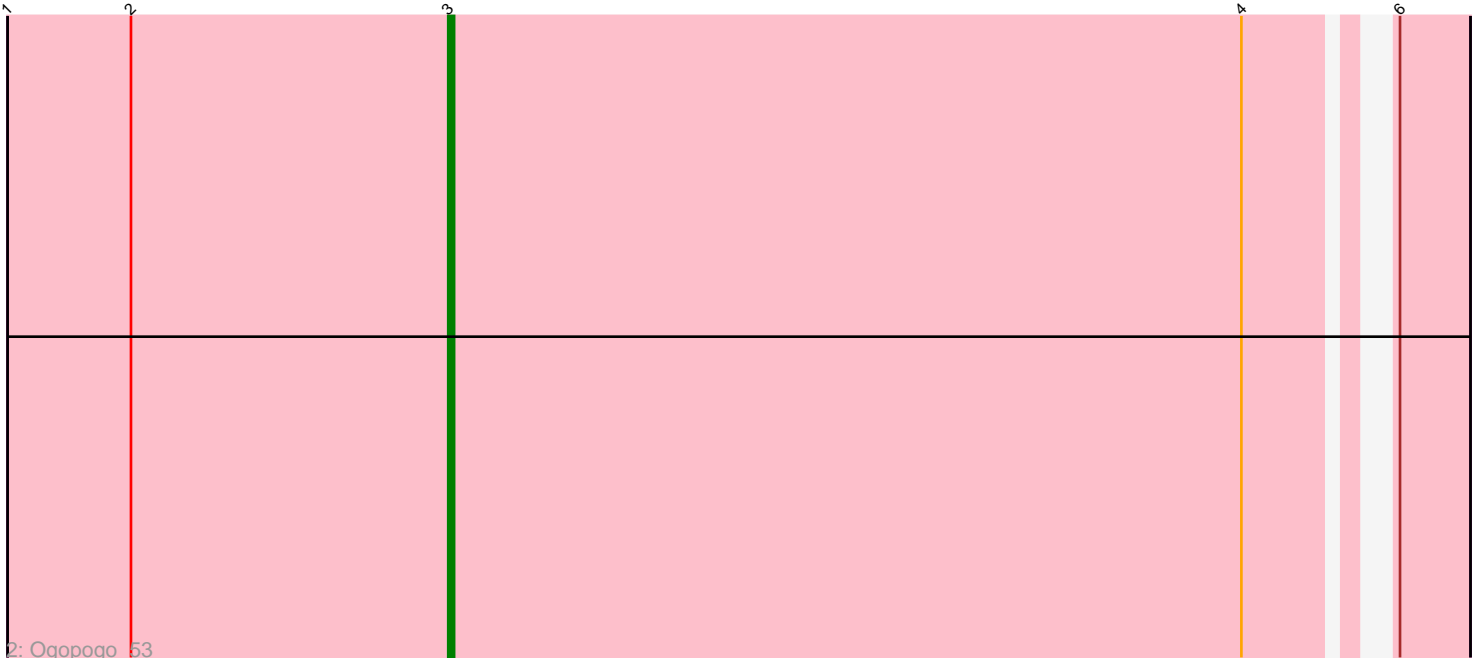

Note: Tracks are now grouped by subcluster and scaled. Switching in subcluster is indicated by changes in track color. Track scale is now set by default to display the region 30 bp upstream of start 1 to 30 bp downstream of the last possible start. If this default region is judged to be packed too tightly with annotated starts, the track will be further scaled to only show that region of the ORF with annotated starts. This action will be indicated by adding "Zoomed" to the title. For starts, yellow indicates the location of called starts comprised solely of Glimmer/GeneMark auto-annotations, green indicates the location of called starts with at least 1 manual gene annotation.

# Pham 2188 Report

This analysis was run 04/28/24 on database version 559.

Pham number 2188 has 41 members, 3 are drafts.

Phages represented in each track:

• Track 1 : James\_85, Eradicator\_75, Blexus\_79, Seagreen\_83, Moonbeam\_82, PhesterPhotato\_87, Harley\_83, Byougenkin\_81, SassyB\_76, Mandlovu\_79, Florinda\_93, Juice456\_81, Spoonbill\_80, Hlubikazi\_79, Tweety\_85, Ardmore\_70, GigiOuiOui 78, Phalconet 81, QuickMath 83, Gandalph 82, Phasih 77, OlympiaSaint\_84, Strokeseat\_79, Jarcob\_84, Girafales\_90, Kimberlium\_85, DeadP\_85, Oksu\_85, Flathead\_84, Plumbus\_85, Wee\_90, Taj\_91, Phanphagia\_83, ShiLan\_84, Cornucopia\_84, Quico\_90, Whouxphf\_79, Royals2015\_89, Eish\_87, PopTart\_76

• Track 2 : Ogopogo\_53

## **Summary of Final Annotations (See graph section above for start numbers):**

The start number called the most often in the published annotations is 3, it was called in 38 of the 38 non-draft genes in the pham.

Genes that call this "Most Annotated" start:

• Ardmore\_70, Blexus\_79, Byougenkin\_81, Cornucopia\_84, DeadP\_85, Eish\_87, Eradicator\_75, Flathead\_84, Florinda\_93, Gandalph\_82, GigiOuiOui\_78, Girafales\_90, Harley\_83, Hlubikazi\_79, James\_85, Jarcob\_84, Juice456\_81, Kimberlium\_85, Mandlovu\_79, Moonbeam\_82, Ogopogo\_53, Oksu\_85, OlympiaSaint\_84, Phalconet\_81, Phanphagia\_83, Phasih\_77, PhesterPhotato\_87, Plumbus\_85, PopTart\_76, QuickMath\_83, Quico\_90, Royals2015\_89, SassyB\_76, Seagreen\_83, ShiLan\_84, Spoonbill\_80, Strokeseat\_79, Taj\_91, Tweety\_85, Wee\_90, Whouxphf\_79,

Genes that have the "Most Annotated" start but do not call it:

•

Genes that do not have the "Most Annotated" start: •

## **Summary by start number:**

Start 3:

- Found in 41 of 41 ( 100.0% ) of genes in pham
- Manual Annotations of this start: 38 of 38
- Called 100.0% of time when present

• Phage (with cluster) where this start called: Ardmore 70 (F1), Blexus 79 (F1), Byougenkin\_81 (F1), Cornucopia\_84 (F1), DeadP\_85 (F1), Eish\_87 (F1), Eradicator\_75 (F1), Flathead\_84 (F1), Florinda\_93 (F1), Gandalph\_82 (F1), GigiOuiOui\_78 (F1), Girafales\_90 (F1), Harley\_83 (F1), Hlubikazi\_79 (F1), James\_85 (F1), Jarcob\_84 (F1), Juice456\_81 (F1), Kimberlium\_85 (F1), Mandlovu\_79 (F1), Moonbeam\_82 (F1), Ogopogo\_53 (F1), Oksu\_85 (F1), OlympiaSaint\_84 (F1), Phalconet 81 (F1), Phanphagia 83 (F1), Phasih 77 (F1), PhesterPhotato 87 (F1), Plumbus\_85 (F1), PopTart\_76 (F1), QuickMath\_83 (F1), Quico\_90 (F1), Royals2015\_89 (F1), SassyB\_76 (F1), Seagreen\_83 (F1), ShiLan\_84 (F1), Spoonbill\_80 (F1), Strokeseat\_79 (F1), Taj\_91 (F1), Tweety\_85 (F1), Wee\_90 (F1), Whouxphf<sub>\_79</sub> (F1),

## **Summary by clusters:**

There is one cluster represented in this pham: F1

Info for manual annotations of cluster F1: •Start number 3 was manually annotated 38 times for cluster F1.

## **Gene Information:**

Gene: Ardmore\_70 Start: 44577, Stop: 44750, Start Num: 3 Candidate Starts for Ardmore\_70: (1, 44502), (2, 44523), (Start: 3 @44577 has 38 MA's), (4, 44712), (5, 44736),

Gene: Blexus\_79 Start: 49756, Stop: 49929, Start Num: 3 Candidate Starts for Blexus\_79: (1, 49681), (2, 49702), (Start: 3 @49756 has 38 MA's), (4, 49891), (5, 49915),

Gene: Byougenkin\_81 Start: 47180, Stop: 47353, Start Num: 3 Candidate Starts for Byougenkin\_81: (1, 47105), (2, 47126), (Start: 3 @47180 has 38 MA's), (4, 47315), (5, 47339),

Gene: Cornucopia\_84 Start: 48472, Stop: 48645, Start Num: 3 Candidate Starts for Cornucopia\_84: (1, 48397), (2, 48418), (Start: 3 @48472 has 38 MA's), (4, 48607), (5, 48631),

Gene: DeadP\_85 Start: 49004, Stop: 49177, Start Num: 3 Candidate Starts for DeadP\_85: (1, 48929), (2, 48950), (Start: 3 @49004 has 38 MA's), (4, 49139), (5, 49163),

Gene: Eish\_87 Start: 50887, Stop: 51060, Start Num: 3 Candidate Starts for Eish\_87: (1, 50812), (2, 50833), (Start: 3 @50887 has 38 MA's), (4, 51022), (5, 51046),

Gene: Eradicator\_75 Start: 47783, Stop: 47956, Start Num: 3 Candidate Starts for Eradicator\_75: (1, 47708), (2, 47729), (Start: 3 @47783 has 38 MA's), (4, 47918), (5, 47942), Gene: Flathead\_84 Start: 49633, Stop: 49806, Start Num: 3 Candidate Starts for Flathead\_84: (1, 49558), (2, 49579), (Start: 3 @49633 has 38 MA's), (4, 49768), (5, 49792), Gene: Florinda\_93 Start: 51421, Stop: 51594, Start Num: 3 Candidate Starts for Florinda\_93: (1, 51346), (2, 51367), (Start: 3 @51421 has 38 MA's), (4, 51556), (5, 51580), Gene: Gandalph\_82 Start: 46904, Stop: 47077, Start Num: 3 Candidate Starts for Gandalph\_82: (1, 46829), (2, 46850), (Start: 3 @46904 has 38 MA's), (4, 47039), (5, 47063), Gene: GigiOuiOui\_78 Start: 48629, Stop: 48802, Start Num: 3 Candidate Starts for GigiOuiOui\_78: (1, 48554), (2, 48575), (Start: 3 @48629 has 38 MA's), (4, 48764), (5, 48788), Gene: Girafales\_90 Start: 51026, Stop: 51199, Start Num: 3 Candidate Starts for Girafales\_90: (1, 50951), (2, 50972), (Start: 3 @51026 has 38 MA's), (4, 51161), (5, 51185), Gene: Harley\_83 Start: 49233, Stop: 49406, Start Num: 3 Candidate Starts for Harley\_83: (1, 49158), (2, 49179), (Start: 3 @49233 has 38 MA's), (4, 49368), (5, 49392), Gene: Hlubikazi\_79 Start: 47144, Stop: 47317, Start Num: 3 Candidate Starts for Hlubikazi\_79: (1, 47069), (2, 47090), (Start: 3 @47144 has 38 MA's), (4, 47279), (5, 47303), Gene: James\_85 Start: 51359, Stop: 51532, Start Num: 3 Candidate Starts for James\_85: (1, 51284), (2, 51305), (Start: 3 @51359 has 38 MA's), (4, 51494), (5, 51518), Gene: Jarcob\_84 Start: 50957, Stop: 51130, Start Num: 3 Candidate Starts for Jarcob\_84: (1, 50882), (2, 50903), (Start: 3 @50957 has 38 MA's), (4, 51092), (5, 51116), Gene: Juice456\_81 Start: 49138, Stop: 49311, Start Num: 3 Candidate Starts for Juice456\_81: (1, 49063), (2, 49084), (Start: 3 @49138 has 38 MA's), (4, 49273), (5, 49297), Gene: Kimberlium\_85 Start: 49238, Stop: 49411, Start Num: 3 Candidate Starts for Kimberlium\_85: (1, 49163), (2, 49184), (Start: 3 @49238 has 38 MA's), (4, 49373), (5, 49397), Gene: Mandlovu\_79 Start: 47086, Stop: 47259, Start Num: 3 Candidate Starts for Mandlovu\_79: (1, 47011), (2, 47032), (Start: 3 @47086 has 38 MA's), (4, 47221), (5, 47245), Gene: Moonbeam\_82 Start: 49439, Stop: 49612, Start Num: 3 Candidate Starts for Moonbeam\_82: (1, 49364), (2, 49385), (Start: 3 @49439 has 38 MA's), (4, 49574), (5, 49598), Gene: Ogopogo\_53 Start: 36942, Stop: 37106, Start Num: 3 Candidate Starts for Ogopogo\_53: (1, 36867), (2, 36888), (Start: 3 @36942 has 38 MA's), (4, 37077), (6, 37095), Gene: Oksu\_85 Start: 50733, Stop: 50906, Start Num: 3 Candidate Starts for Oksu\_85: (1, 50658), (2, 50679), (Start: 3 @50733 has 38 MA's), (4, 50868), (5, 50892), Gene: OlympiaSaint\_84 Start: 50301, Stop: 50474, Start Num: 3 Candidate Starts for OlympiaSaint\_84: (1, 50226), (2, 50247), (Start: 3 @50301 has 38 MA's), (4, 50436), (5, 50460), Gene: Phalconet\_81 Start: 48924, Stop: 49097, Start Num: 3 Candidate Starts for Phalconet\_81: (1, 48849), (2, 48870), (Start: 3 @48924 has 38 MA's), (4, 49059), (5, 49083), Gene: Phanphagia\_83 Start: 50298, Stop: 50471, Start Num: 3 Candidate Starts for Phanphagia\_83: (1, 50223), (2, 50244), (Start: 3 @50298 has 38 MA's), (4, 50433), (5, 50457), Gene: Phasih\_77 Start: 47635, Stop: 47808, Start Num: 3 Candidate Starts for Phasih\_77: (1, 47560), (2, 47581), (Start: 3 @47635 has 38 MA's), (4, 47770), (5, 47794), Gene: PhesterPhotato\_87 Start: 50092, Stop: 50265, Start Num: 3 Candidate Starts for PhesterPhotato\_87: (1, 50017), (2, 50038), (Start: 3 @50092 has 38 MA's), (4, 50227), (5, 50251), Gene: Plumbus\_85 Start: 47316, Stop: 47489, Start Num: 3 Candidate Starts for Plumbus\_85: (1, 47241), (2, 47262), (Start: 3 @47316 has 38 MA's), (4, 47451), (5, 47475), Gene: PopTart\_76 Start: 46987, Stop: 47160, Start Num: 3 Candidate Starts for PopTart\_76: (1, 46912), (2, 46933), (Start: 3 @46987 has 38 MA's), (4, 47122), (5, 47146), Gene: QuickMath\_83 Start: 49490, Stop: 49663, Start Num: 3 Candidate Starts for QuickMath\_83: (1, 49415), (2, 49436), (Start: 3 @49490 has 38 MA's), (4, 49625), (5, 49649), Gene: Quico\_90 Start: 51241, Stop: 51414, Start Num: 3 Candidate Starts for Quico\_90: (1, 51166), (2, 51187), (Start: 3 @51241 has 38 MA's), (4, 51376), (5, 51400), Gene: Royals2015\_89 Start: 49589, Stop: 49762, Start Num: 3 Candidate Starts for Royals2015\_89: (1, 49514), (2, 49535), (Start: 3 @49589 has 38 MA's), (4, 49724), (5, 49748), Gene: SassyB\_76 Start: 46987, Stop: 47160, Start Num: 3 Candidate Starts for SassyB\_76: (1, 46912), (2, 46933), (Start: 3 @46987 has 38 MA's), (4, 47122), (5, 47146), Gene: Seagreen\_83 Start: 50090, Stop: 50263, Start Num: 3

Candidate Starts for Seagreen\_83: (1, 50015), (2, 50036), (Start: 3 @50090 has 38 MA's), (4, 50225), (5, 50249),

Gene: ShiLan\_84 Start: 51814, Stop: 51987, Start Num: 3 Candidate Starts for ShiLan\_84: (1, 51739), (2, 51760), (Start: 3 @51814 has 38 MA's), (4, 51949), (5, 51973),

Gene: Spoonbill\_80 Start: 47727, Stop: 47900, Start Num: 3 Candidate Starts for Spoonbill\_80: (1, 47652), (2, 47673), (Start: 3 @47727 has 38 MA's), (4, 47862), (5, 47886),

Gene: Strokeseat\_79 Start: 47143, Stop: 47316, Start Num: 3 Candidate Starts for Strokeseat\_79: (1, 47068), (2, 47089), (Start: 3 @47143 has 38 MA's), (4, 47278), (5, 47302),

Gene: Taj\_91 Start: 51841, Stop: 52014, Start Num: 3 Candidate Starts for Taj\_91: (1, 51766), (2, 51787), (Start: 3 @51841 has 38 MA's), (4, 51976), (5, 52000),

Gene: Tweety\_85 Start: 50918, Stop: 51091, Start Num: 3 Candidate Starts for Tweety\_85: (1, 50843), (2, 50864), (Start: 3 @50918 has 38 MA's), (4, 51053), (5, 51077),

Gene: Wee\_90 Start: 51917, Stop: 52090, Start Num: 3 Candidate Starts for Wee\_90: (1, 51842), (2, 51863), (Start: 3 @51917 has 38 MA's), (4, 52052), (5, 52076),

Gene: Whouxphf\_79 Start: 49109, Stop: 49282, Start Num: 3 Candidate Starts for Whouxphf\_79: (1, 49034), (2, 49055), (Start: 3 @49109 has 38 MA's), (4, 49244), (5, 49268),